This appendix contains examples of . login, . cshrc, . twmrc, .Xresources, and .xinitrc files. Note that the .login, . Xresources, and . xinitrc files should be located on the front-end system, not the Cray Research system. These files were tested on a Sun Workstation. Although efforts were made to make them usable on other Sun servers and other platforms, differences in environments might require modifications.

Example . login The following example shows a . login file: file  $C.1$ 

```
umask 022
set ignoreeof
seteny host 'hostname'
set localpath=(/usr/ucb /usr/bin /bin /usr/local/bin ~/bin .)
if ('tty' == \frac{m}{\text{dev}}/console") then
   setenv TERM 'tset - Q - '?vt100''
   switch ($TERM)
                         # X Windowing System
      case "xterm":
           setenv DISPLAY "${host}:0.0"
           set path=( /usr/bin/X11 $localpath )
           xinit
           kbd mode -a
      case "vt100":
           set path=($localpath)
      default:
           exit
           breaksw
      endsw
                                                                 (continued)
```

```
else if ("$term" == "dialup" || "$term" == "network" || \
        "$term" == "unknown") then
       setenv TERM 'tset - Q - '?vt100''
       switch ($TERM)
          case "vt100":
                set path=($localpath)
          default:
                exit
                breaksw
        endsw
    endif
endif
```
The following example shows a . cshrc file: Example .cshrc file  $C.2$ 

```
#set filec
set history=32
set host='hostname'
##display prompt in bold
#The sequence ^[ is the escape character
#set prompt="^[[5m${host} ! % ^[[m"
#alias 1sf "1s -CF"
alias 1sl "1s -1g"
if ($TERM == "xterm || $TERM =="xterms") then
   \pm#alias to set title bar to a string
   #alias to set icon label to a string
  #the sequence ^G is a control-G
   #alias label 'echo -n "^[]2;\\!*^G"'
  alias icon label 'echo -n "^[]1;\\!*^G"'
```
(continued)

```
 #
   #set title bar and icon label to directory stack
   #
alias cd 'cd \iota': label \iota{host}:'dirs''
 alias pushd 'pushd \\!*; label ${host}:'dirs''
 alias popd 'popd \\!*; label ${host}:'dirs''
   #
   #first time set up
   #
 label ${host}:'dirs'
 icon_label ${host}
  endif
```
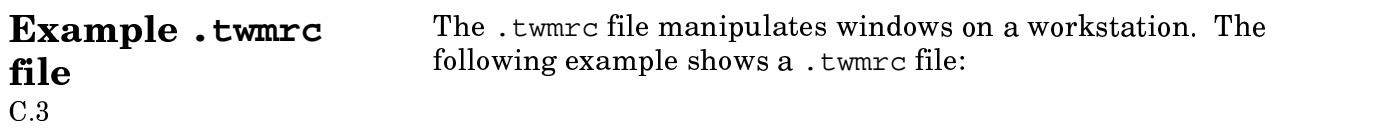

```
NoTitleFocus
WarpCursor
BorderWidth 2
TitleFont "–adobe–courier–bold–r–*––12–120–75–75–m–70–*–*"
MenuFont "9x15"
IconFont "9x15"
ResizeFont "9x15"
#Button = KEYS : CONTEXT : FUNCTION
#–\|––\|––\|––\|––\|––\|––\|––\|––\|––\|––\|––\|––\|––\|––\|––\|––\|–
Button1 = : root : f.menu "button1"
Button2 = : root : f.menu "button2"
Button3 = : root : f.menu "button3"
Button1 = m : root : f.menu "button1"
Button2 = m : root : f.menu "button2"
Button3 = m : root : f.menu "button3"
                                                       (continued)
```

```
Button1 = : icon : f.lower
Button2 = : icon : f.iconify
Button3 = : icon : f.move
Button1 = m : icon : f.lower
Button2 = m : icon : f.iconify
Button3 = m : icon : f.move
Button1 = m : window : f.lower
Button2 = m : window : f.iconify
Button3 = m : window : f.move
Button1 = m \mid s : window : f.lower
Button2 = m | s : window : f. residueButton3 = m | s : window : f. raiseButton1 = m : title : f.menu "button1"
Button2 = m : title : f.menu "button2"
Button3 = m : title : f.menu "button3"
Button1 = : title : f.raise
Button2 = : title : f.move
Button3 = : title : f.lower
"R2" = : icon : f.lower"R5" = : icon : f.raise
"R2" = : window : f.lower
"R5" = : window : f.raise
NoTitle
{
  "xclock"
  "xping"
  "xload"
  "xcalc"
}
menu "button1"
\{"Other Logins" f.title
"xterm" !"xterm –T xterm –geometry 80x34 &"
"sn218" !"xterm –T sn218 –geometry 80x34 '#+755+1' –e telnet sn218
&"
"sn1001" !"xterm –T sn1001 –geometry 80x34 '#+845+1' –e telnet
sn1001 &"
"sn2025" !"xterm –T sn2025 –geometry 80x34 '#+1020+1' –e telnet
sn2025 &"
}
                                                       (continued
```
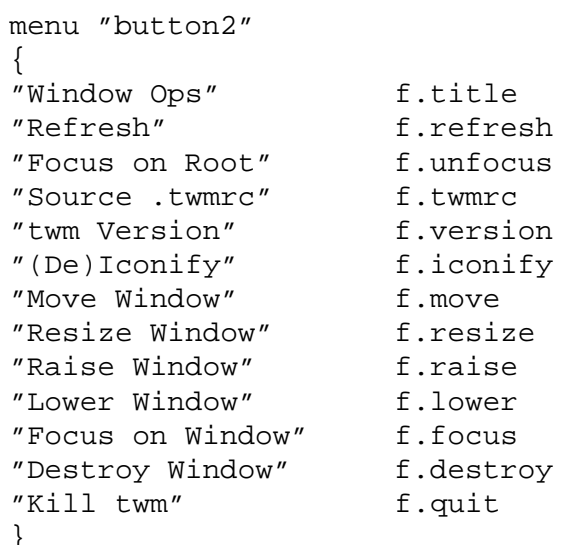

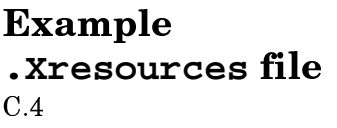

The . Xresources file contains client defaults which may be used as input to xrdb as shown in the xinitre example on page 65. The following example shows a . Xresources file with definitions useful for csh and vi:

```
*VT100.translations:
                         #override \n\
                      <Key>L2:string("history 30") string(0x0d) \n\
                      <Key>L3:string("pushd") string(0x0d) \n\
                      \langle Key>L4:string('popd") string(0x0d) \n\<Key>L5:string("dirs") string(0x0d) \n\
                      \langle Key>L6:string('lsf") string(0x0d) \n\angle<Key>L7:string("pwd") string(0x0d) \n\
                      <Key>L8:string("xrefresh") string(0x0d) \n\
                      <Key>L9:string("clear") string(0x0d) \n\
                      \langle Key>L10:string('!!") string(0x0d) \n\angle n \rangle\langle Key>FI:string('':q'') string(0x0d) \n\angle n \rangle\langle Key>F2:string('':w'') string(0x0d) \n\angle n \rangle<Key>F3:string("ZZ") \n\
                                                                        (continued)
```
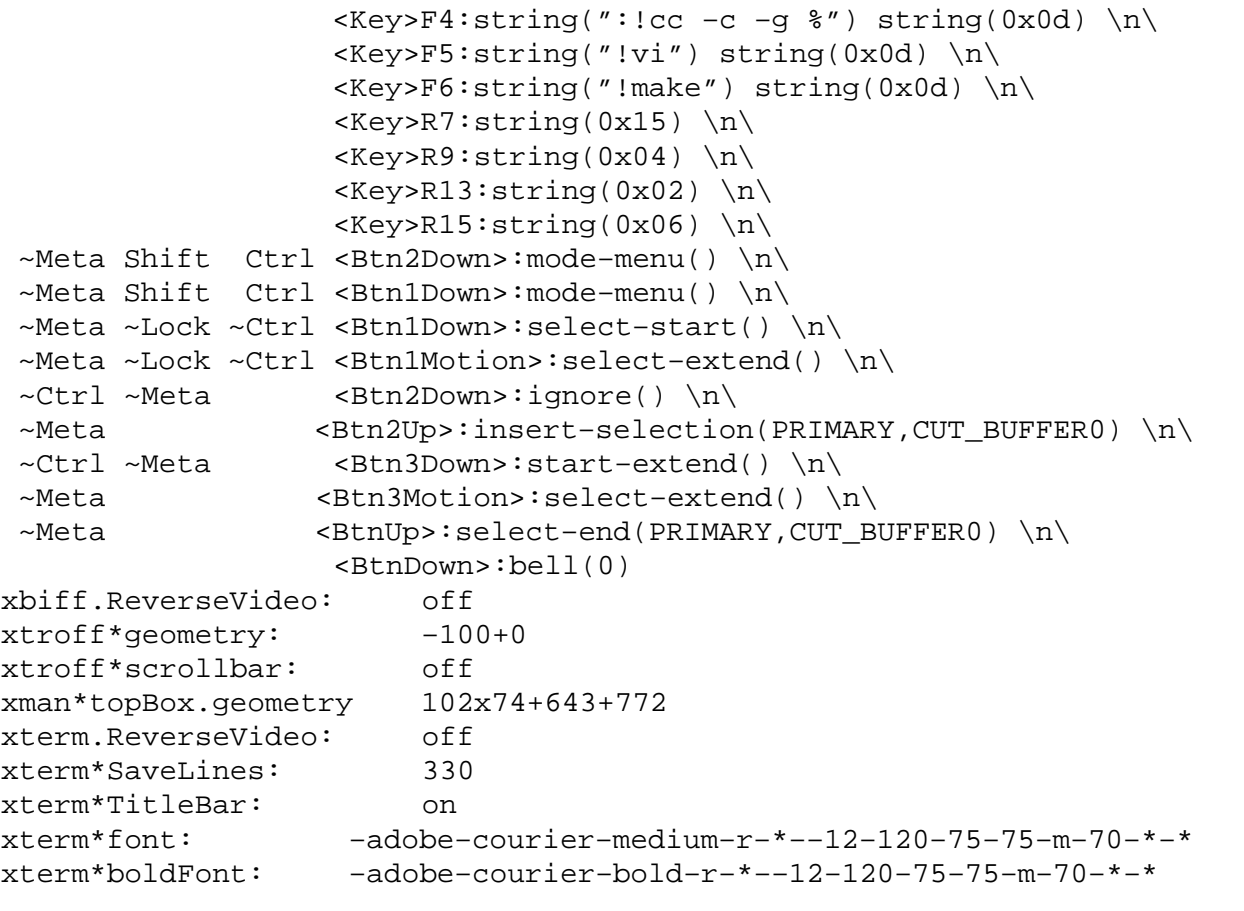

## **Example** .xinitrc file

The .xinitrc file starts the X Window System environment. The following example shows  ${\rm a}$  .xinitrc file:

 $C.5$ 

```
set host='hostname'
xrdb –load .Xresources &
twm &
#
# Set up for screen 1
#
xterm –geometry 80x34+0+0 –fg white –bg skyblue –display $host:0.1&
xterm –geometry 80x34–0+0 –fg white –bg maroon –display $host:0.1&
#
# Set up for screen 0
#
xclock –geometry 0+0 &
xterm –geometry 80x60+0–0 –display $host:0.0&
xterm –geometry 80x55–0–0 –display $host:0.0&
#
# Last item must not run in background
#
xterm –C –geometry 80x10–0+0
```